## Opgaveliste - sortering

## [Flows](https://os2forms.os2.eu/emne/flows)

Som administrator har du mulighed for at lave sorteringen af listen om, så fx nyeste kommer øverst.

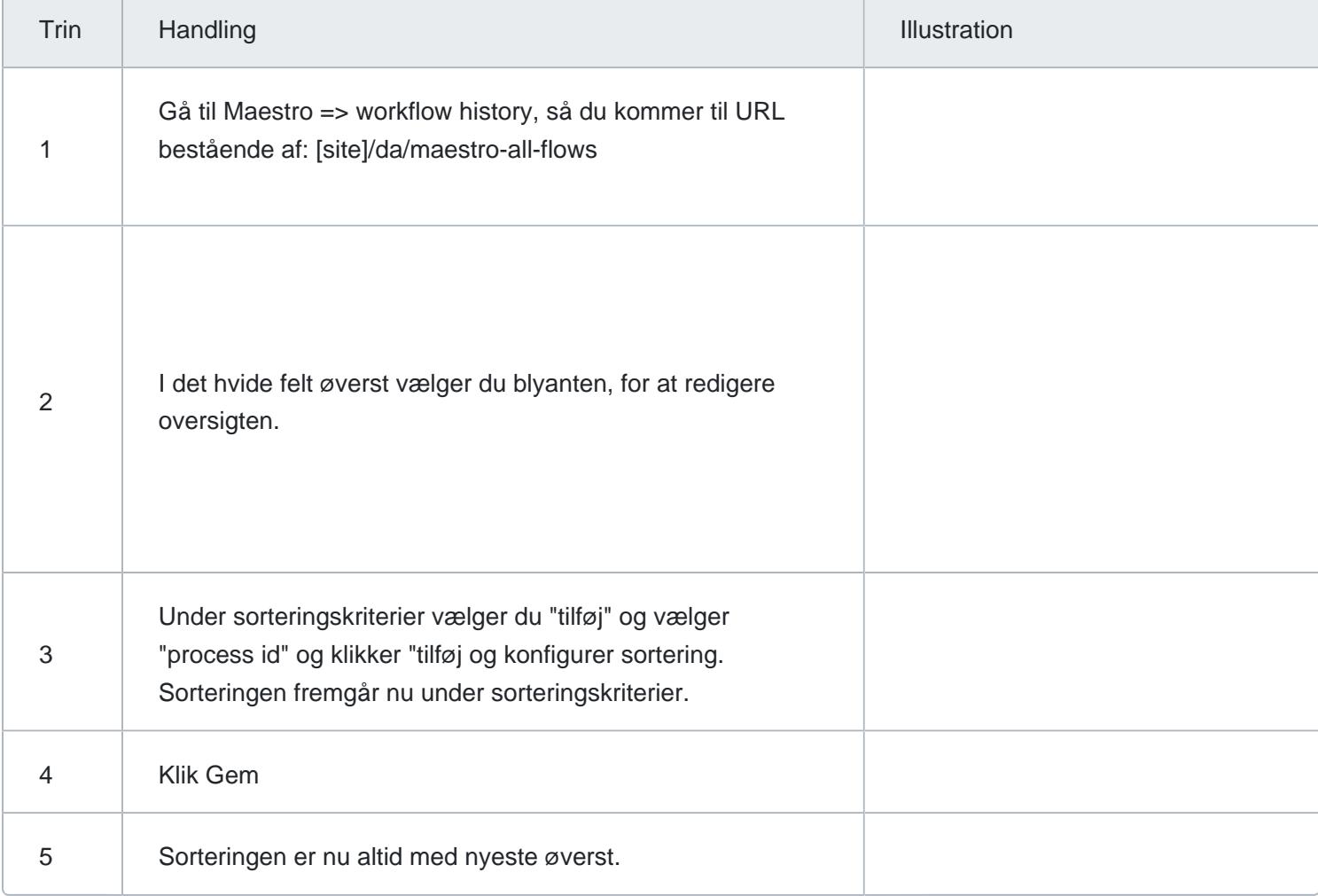